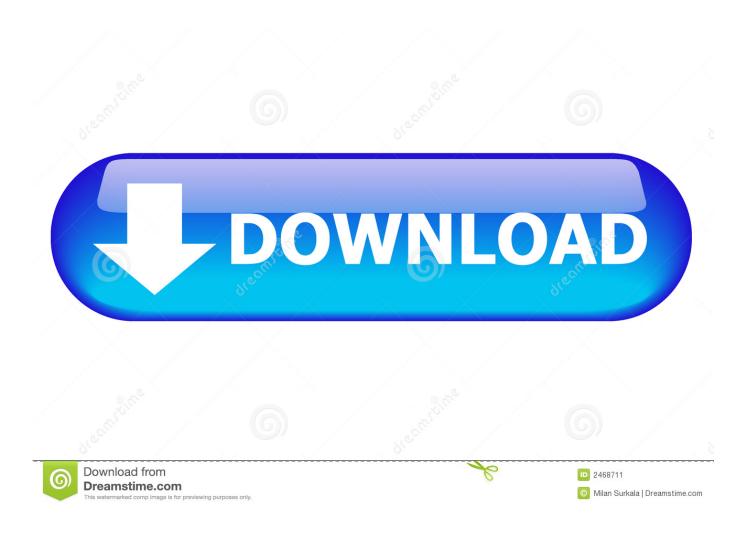

BIM 360 Field 2019 (x64).torrent

**ERROR GETTING IMAGES-1** 

BIM 360 Field 2019 (x64).torrent

1/3

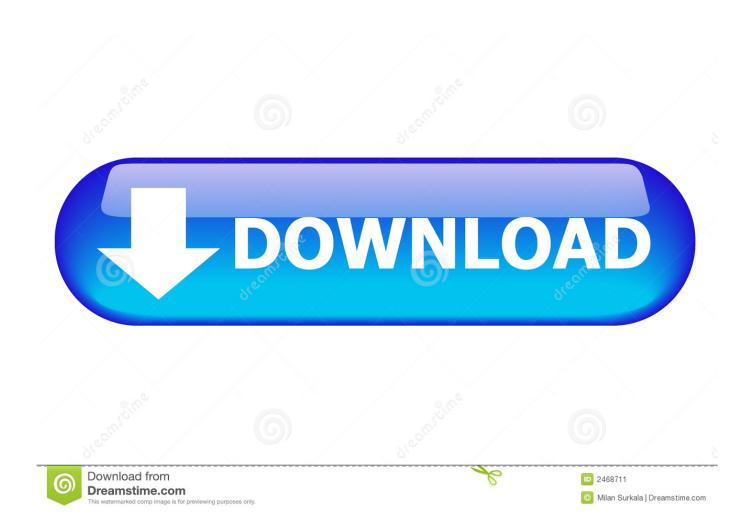

Layout Field Layout and Verification ... Learn BIM 360 Learn how to use BIM 360. Customer ... Connect your Windows desktop with your BIM 360 Docs account.... BIM 360 Field Forums. Share your knowledge, ask questions, and explore popular BIM 360 Field topics. ... 2019 Latest Updates | New Knowledge Network Solutions | BIM 360 Field. by Community ... 1 Reply 64 Views. 1 Reply. 64 Views. Autodesk Revit 2019 free trial download setup for Windows x64 architectural design, MEP, and ... 1 Crack + Product Key is Here [Latest] AutoDesk Revit 2019. ... Revit 2019 is optimised to work with BIM 360 Cloud for AEC project delivery and ... work drawings, and accurate on-site assembly thanks to BIM-to-Field features.. Download a free trial of Revit BIM software. Learn how to design ... Available for Windows 64-bit. See system ... Extend Revit collaboration with BIM 360 Design .... Autodesk 360 Infrastructure Modeler for Web (browser plugin; MSIE8/9-32bit,Chrome,Firefox) External ... Autodesk DWG TrueView 2019 64-bit - free AutoCAD DWG file viewer, version ... Autodesk BIM 360 Field 4.22, Vela (for iPad) External .... BIM 360 Team enables architects, engineers and their project stakeholders to work efficiently together in a centralized cloud workspace. Start your project today!. Autodesk Revit 2019.0.1 Multilingual (x64) + Crack Direct Download Link Only at ... Autodesk Revit 2019 Crack software for architectural design, mechanical, ... Revit 2019 is optimised to work with BIM 360 Cloud for AEC project delivery and .... Autodesk Revit 2019 is software written to apply to the design of ... other BIM software such as Navisworks, Autocad, InfraWorks, BIM 360 ... 9bb750c82b

3/3